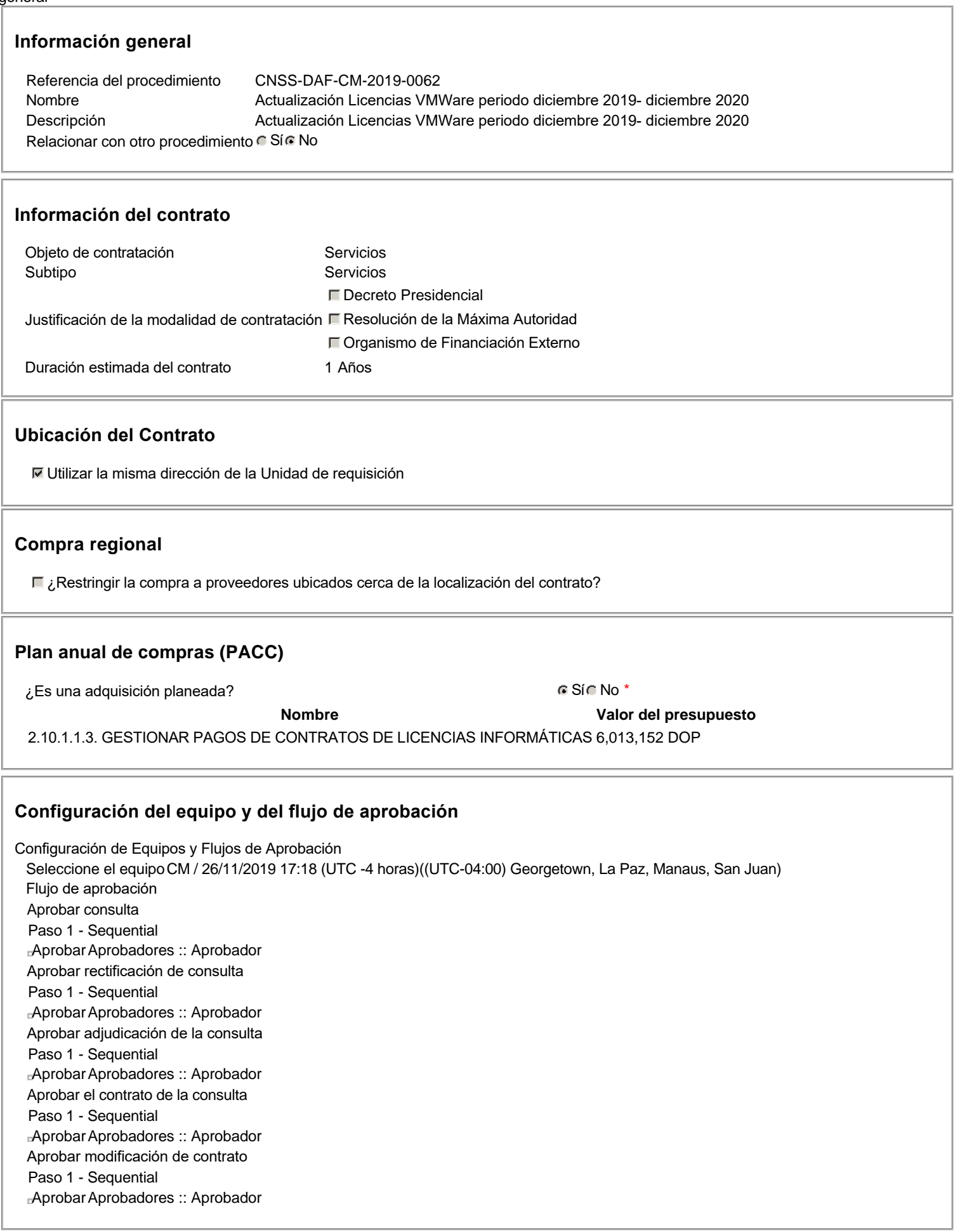

### **Documentos internos**

No se han encontrado.

### **Configuración de la próxima fase**

¿El procedimiento tiene fase de borrador? Si No

Un procedimiento con fase de borrador permite a los proveedores aclarar sus dudas y exponer sus comentarios , sin la opción habilitada para presentar ofertas durante esta fase

Configuraciones del procedimiento Información

Id únicoDO1.REQ.754953

### **Cronograma**

Zona horaria (UTC-04:00) Georgetown, La Paz, Manaus, San Juan Fecha de publicación del aviso de convocatoria 23 minutos para terminar (27/11/2019 10:00:00(UTC-04:00) Georgetown, La Paz, Manaus, San Juan) Adquisición de Pliego de Condiciones Específicas Presentación de aclaraciones al Pliego de Condiciones / Especificaciones Técnicas / Términos de Referencia 1 día para terminar (28/11/2019 10:00:00(UTC-04:00) Georgetown, La Paz, Manaus, San Juan) Reunión aclaratoria Plazo máximo para expedir Emisión de Circulares, Enmiendas y/o Adendas 1 día para terminar (28/11/2019 15:00:00(UTC-04:00) Georgetown, La Paz, Manaus, San Juan) Presentación de Oferta Económica 2 días para terminar (29/11/2019 10:00:00(UTC-04:00) Georgetown, La Paz, Manaus, San Juan) Apertura Oferta Económica 2 días para terminar (29/11/2019 10:05:00(UTC-04:00) Georgetown, La Paz, Manaus, San Juan) Acto de Adjudicación 2 días para terminar (29/11/2019 10:06:00(UTC-04:00) Georgetown, La Paz, Manaus, San Juan) Notificación de Adjudicación 2 días para terminar (29/11/2019 10:07:00(UTC-04:00) Georgetown, La Paz, Manaus, San Juan) Constitución de garantia de Fiel Cumplimiento Suscripción de Orden de Compras / Orden de Servicios 5 días para terminar (2/12/2019 10:08:00(UTC-04:00) Georgetown, La Paz, Manaus, San Juan) Publicación de Orden de Compras / Orden de Servicios 5 días para terminar (2/12/2019 10:09:00(UTC-04:00) Georgetown, La Paz, Manaus, San Juan) Plazo de validez de las ofertas 20Días

### **Mipymes**

Limitar este proceso a Mipymes C Sí C No \*

### **Pago de Anticipos**

¿Pago de anticipos? C Sí Mo \* Solicitud de garantías? C Sí C No \*

### **Visita al lugar de ejecución**

Permitir las visitas al lugar de las obras? C Sí C No

### **Lotes**

Definir lotes C Sí C No \*

### **Observaciones**

**Observaciones** 

**Configuraciones avanzadas**

# Artículos y

**Preguntas** 

#### 1 Cuestionario

## 1.1 2.10.1.1.3. GESTIONAR PAGOS DE CONTRATOS DE LICENCIAS INFORMÁTICAS

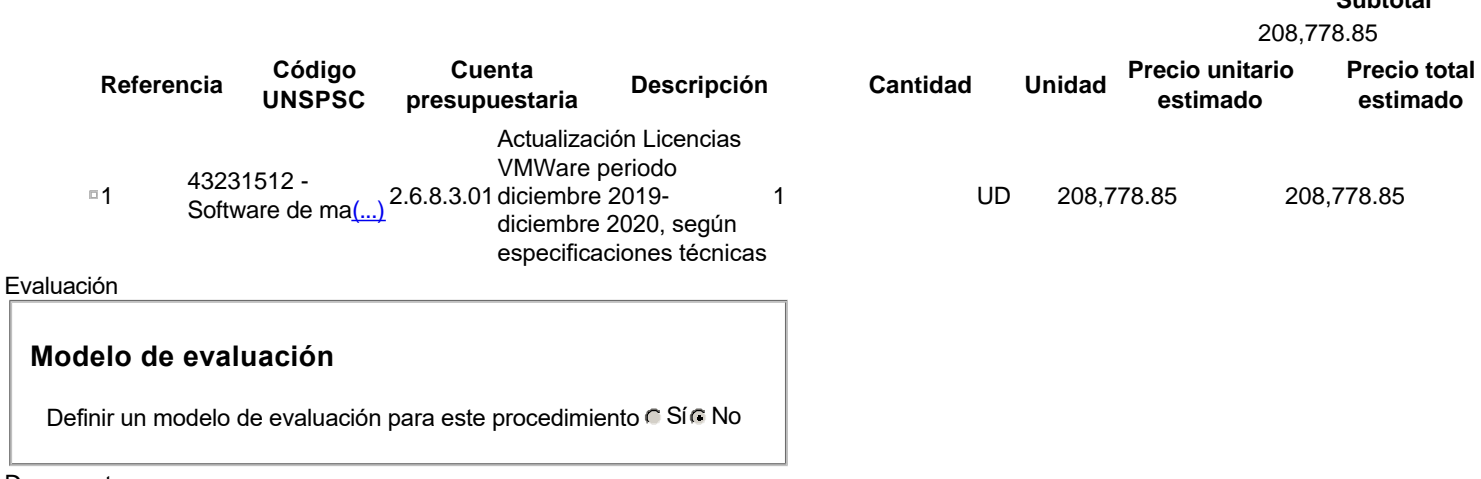

**Subtotal**

#### **Documentos** del

procedimiento

### **Comentario**

Este comentario es visible para todos los Proveedores.

### **Documentos**

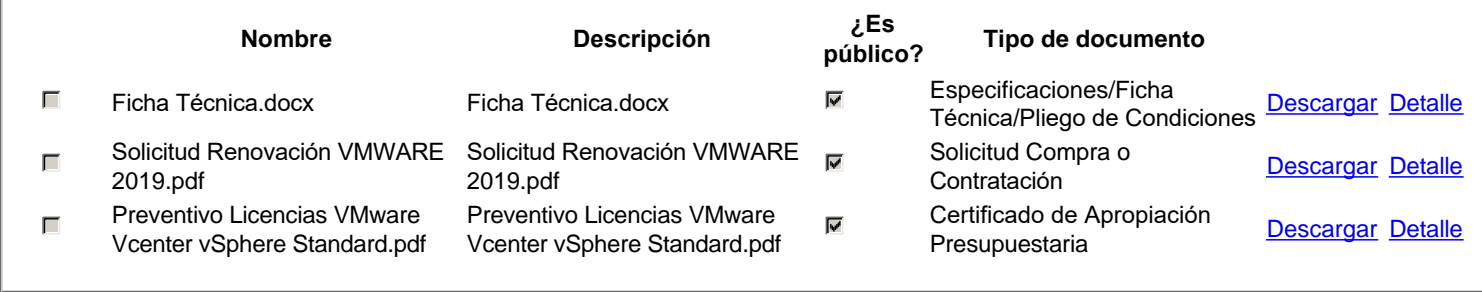

### **Documentos**

#### habilitantes

#### **Lista de documentos**

La siguiente es una lista de los documentos que puede solicitar a los Proveedores para la acreditación de los requisitos habilitantes. Para solicitar un documento marque el cuadro que aparece a la derecha.

Filtrar por familia

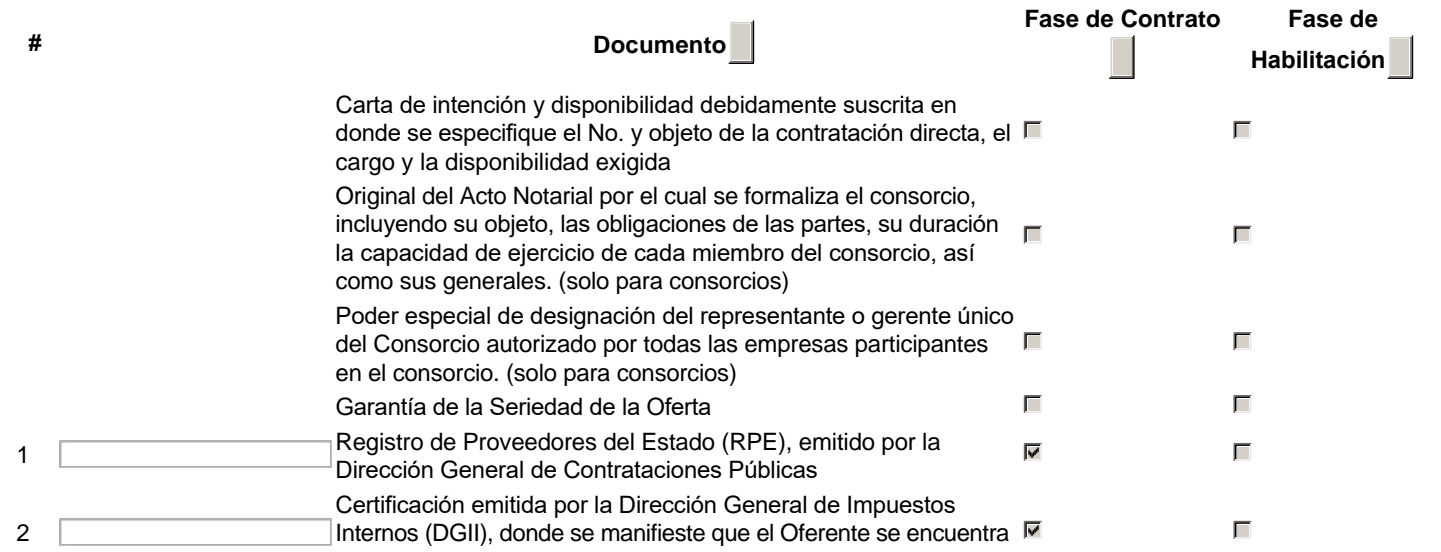

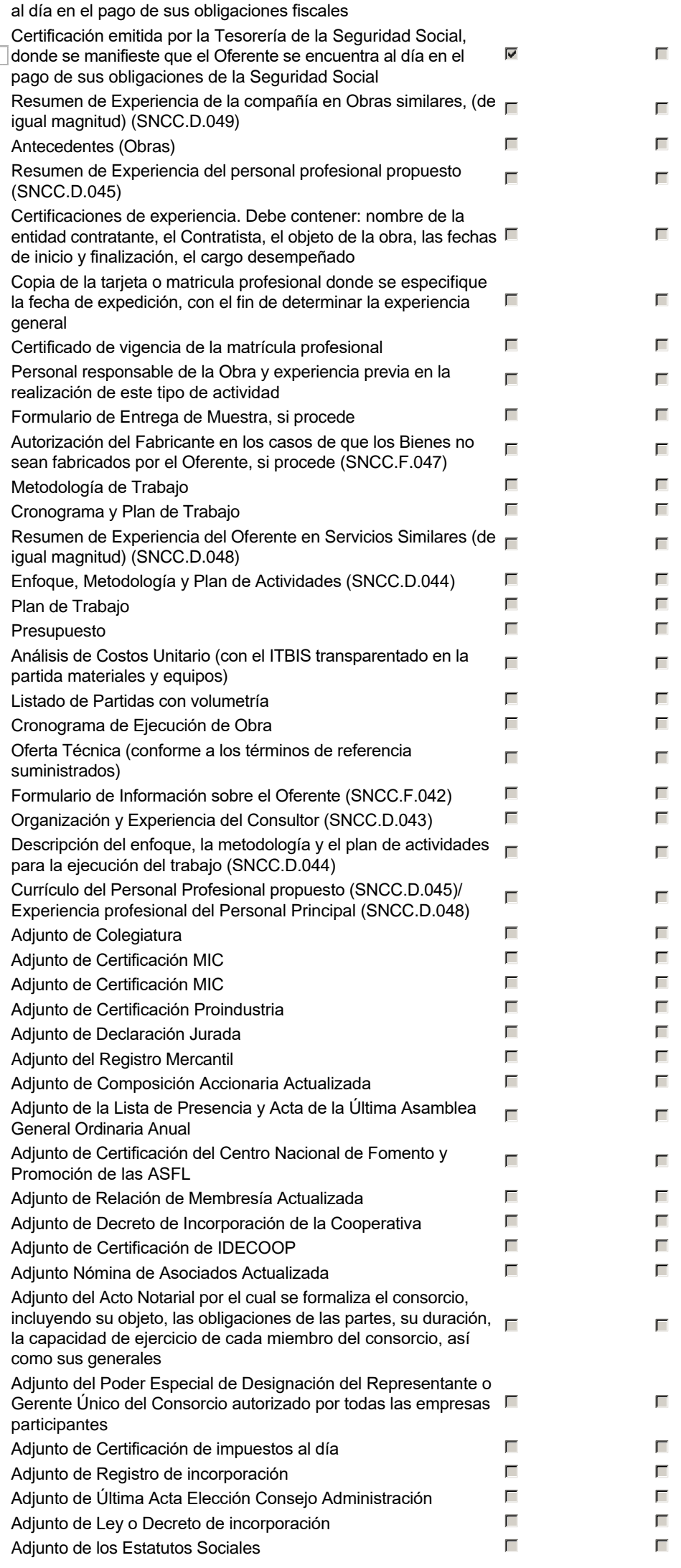

 $3 \top$ 

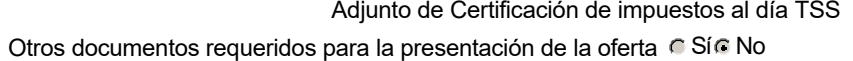

П

 $\Box$ 

Invitación

### **Invitación manual de proveedores**

La lista de Proveedores invitados a participar en el proceso es responsabilidad de la Unidad de Compras. Para buscar el Proveedor en el DirectorioDGCP debe conocer el número de documento de este. Si el Proveedor no está registrado en el DGCP, la Unidad de Compras debe contactarlo para solicitarle el registro en el DGCP.

Sistema de clasificación UNSPSC: 43230000 - **Software**

Proveedores invitados:

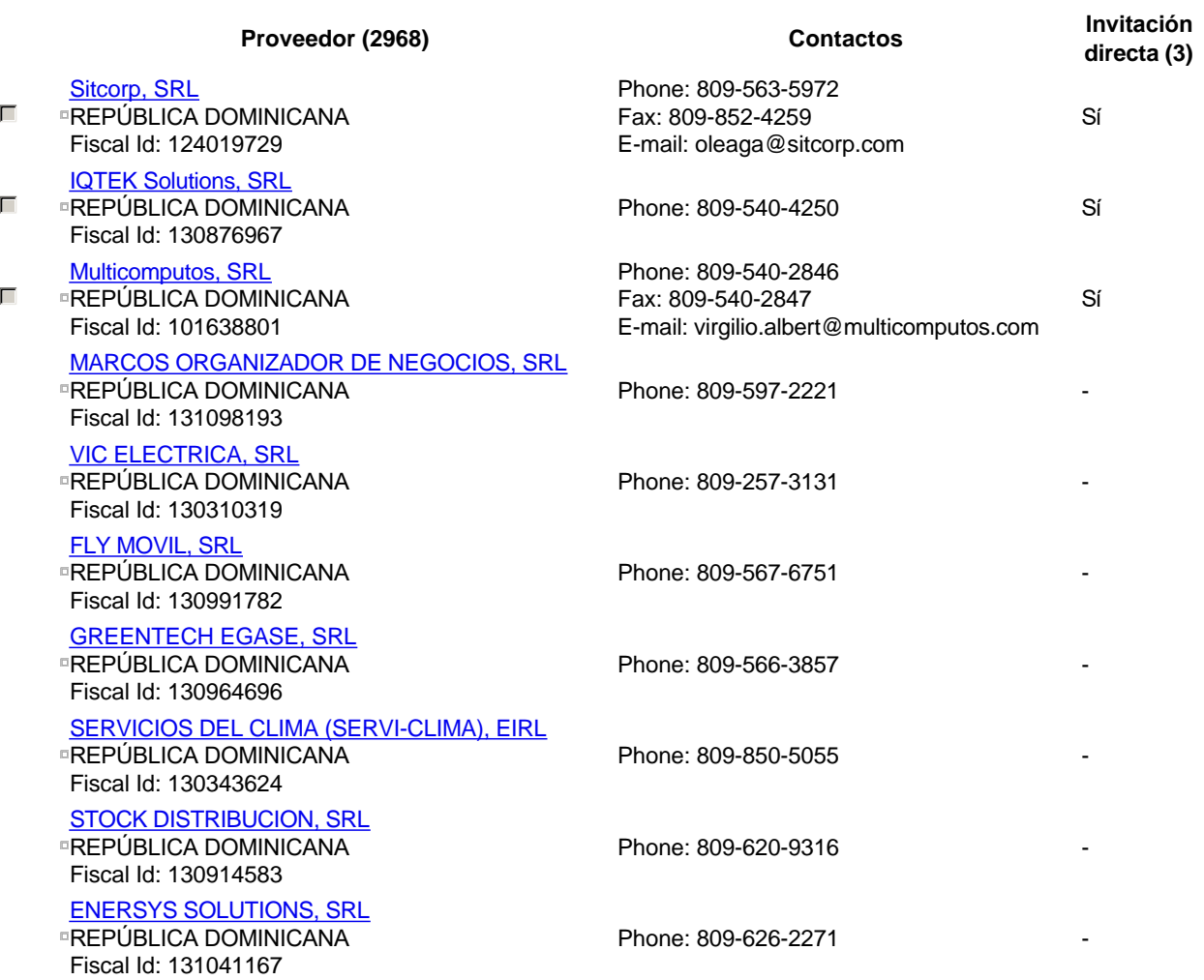

 $\begin{array}{|c|c|c|c|c|}\n\hline\n\end{array}$  ...  $\begin{array}{|c|c|c|}\n\hline\n\end{array}$ 

Configuración del presupuesto

### **Configuración del Presupuesto**

Configuración del procedimiento Destino del gasto **Funcionamiento Contrary and Contrary and Contrary Puncionamiento** Origen de los recursos de la componente de los recursos de la componente de la componente de la componente de l<br>Integración Manual? ¿Integración Manual? ¿SNIP? Sí No Código SNIP N/A Valor total del presupuesto 208,778.85 DOP Valor Certificado(s) de Apropiación 208,778.85 DOP

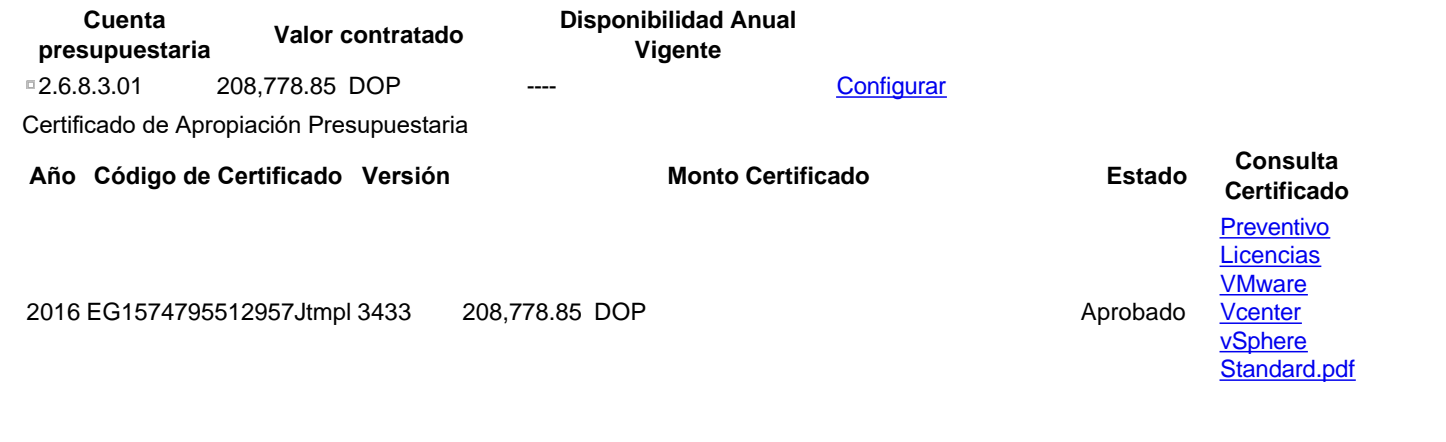

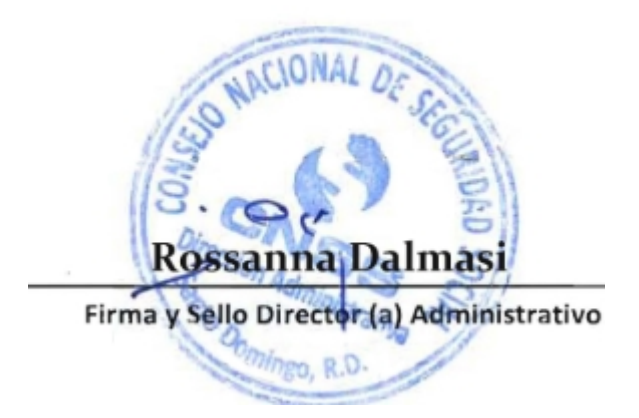